#### **ABSTRAK**

<span id="page-0-0"></span>Toko perlengkapan Sablon Elshaddai merupakan salah satu perusahaan yang bergerak di penjualan perlengkapan dan alat-alat sablon. Saat ini toko perlengkapan Sablon Elshaddai masih melakukan pendataan pelanggan,barang,dan laporan secara manual. Hal ini mengakibatkan banyaknya data yang tidak tercatat dan data pelanggan sulit dicari.Oleh karena itu, dibuat sebuah aplikasi berbasis web yang dapat mencatat pengelolaan data, ditambah dengan fitur program pengiriman email untuk promosi kepada pelanggan yang biasa membeli. Pembuatan aplikasi dibuat dengan menggunakan bahasa pemrograman C# dan menggunakan database SQL Server. Pengujian terhadap fitur-fitur dengan menggunakan metode blackbox menunjukkan bahwa aplikasi ini telah dapat memenuhi fitur-fitur yang diharapkan. Diharapkan setelah implementasi aplikasi website ini toko perlengkapan sablon el'shaddai dapat mengelola usahanya dengan lebih baik.

Kata Kunci: email gateway, e-commerce,aplikasi berbasis web,customer relationship management.

#### **ABSTRACT**

*Elshaddai store is a business that sells screen printing equipments and supplies. At the present, this El'shaddai store still record their customers&products data, and create reports manually. The current manual recording and reporting results in difficulties to record the data accurately and to find the data when needed. Therefore, a web-based application was built to record data processing, added by email notification was built to record data processing, added by e-mail notification program to send promotions to the regular customers. This application was built with c# programming language and SQL serverdatabase.The features was tested by the blackbox method, and the results show that the features were sufficient to process the transactions as planned.It is expected that the implementation of the web-based application can help El'shaddai store to manage its business better.*

*Keywords: web-based application, email gateway, e-commerce, customer relationship management.*

#### **DAFTAR ISI**

<span id="page-2-0"></span>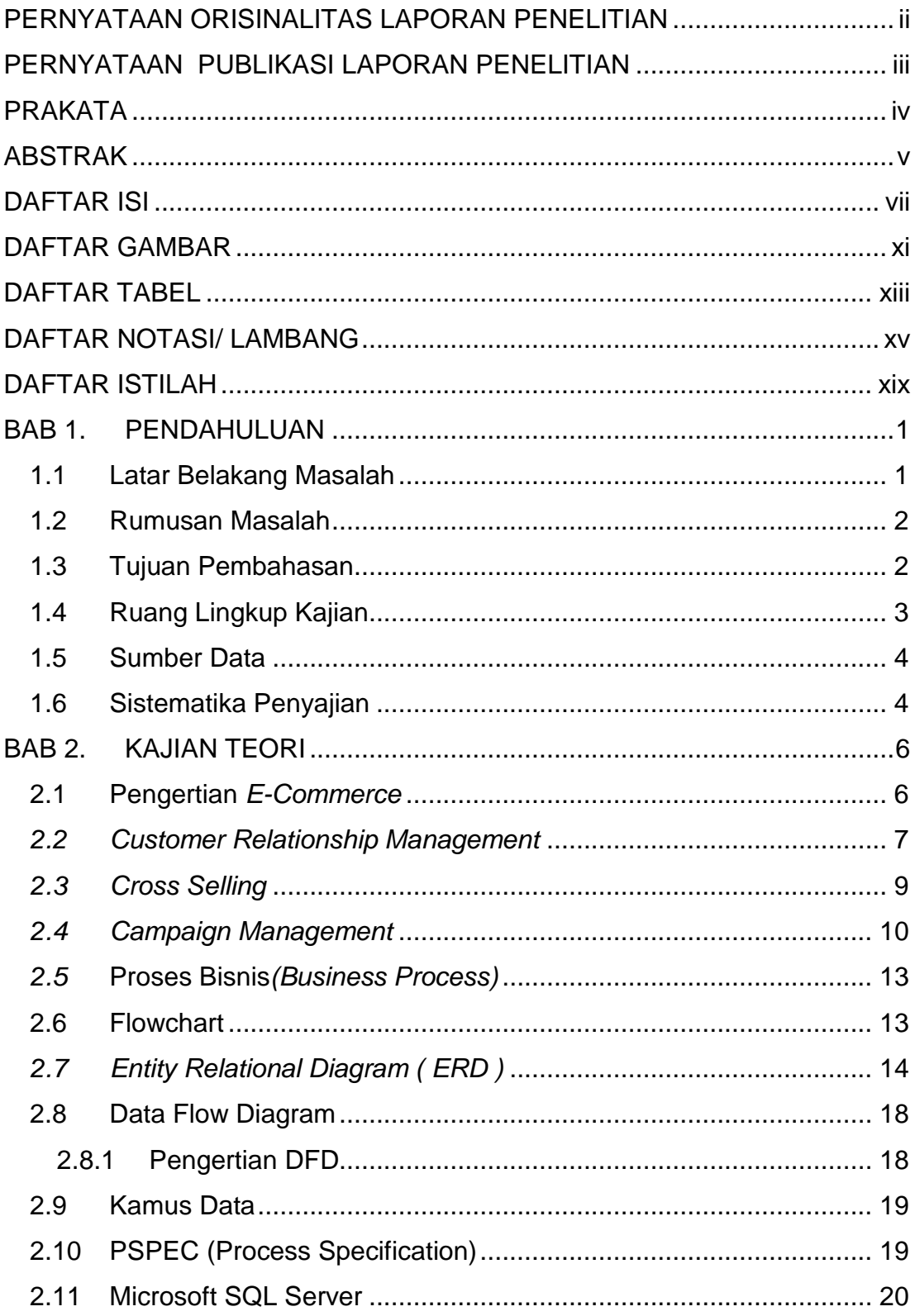

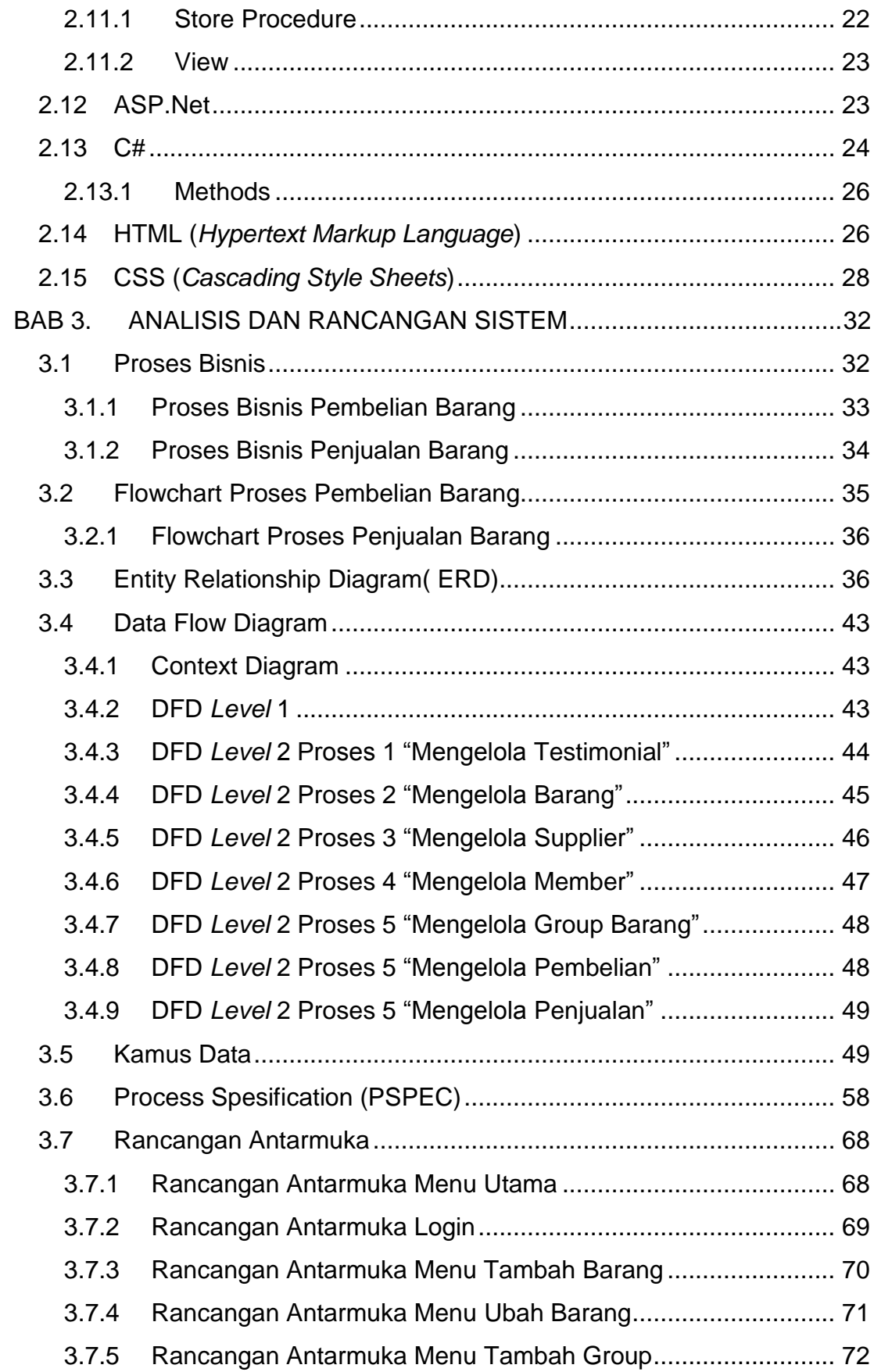

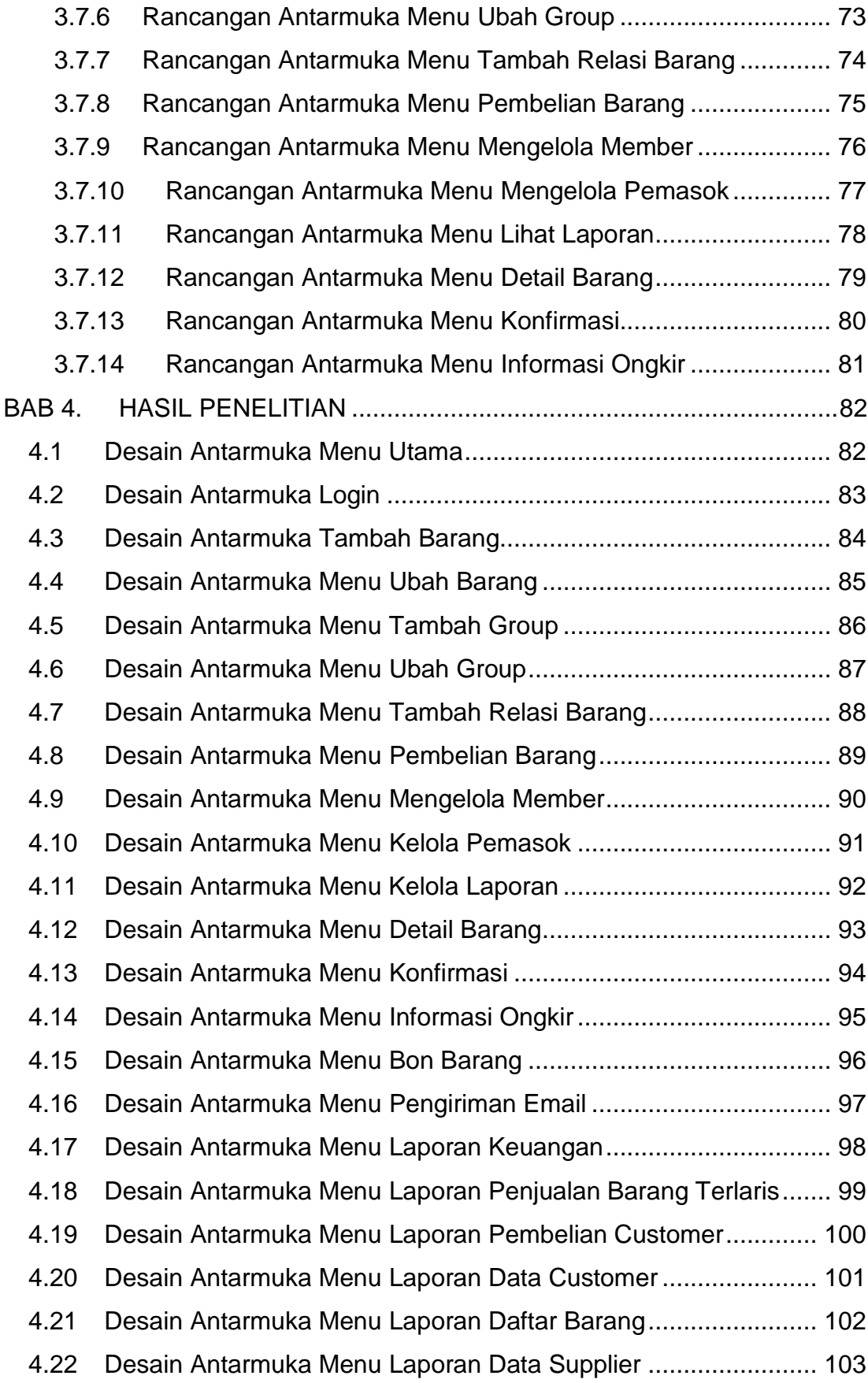

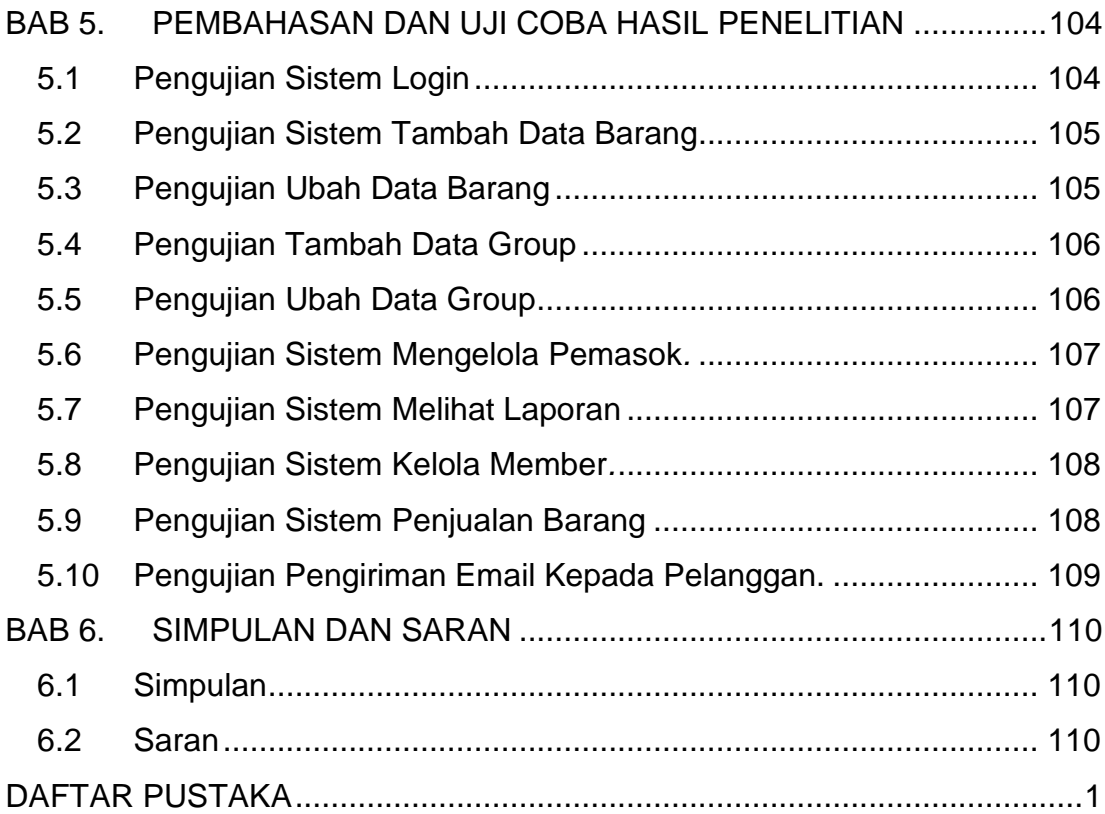

## **DAFTAR GAMBAR**

<span id="page-6-0"></span>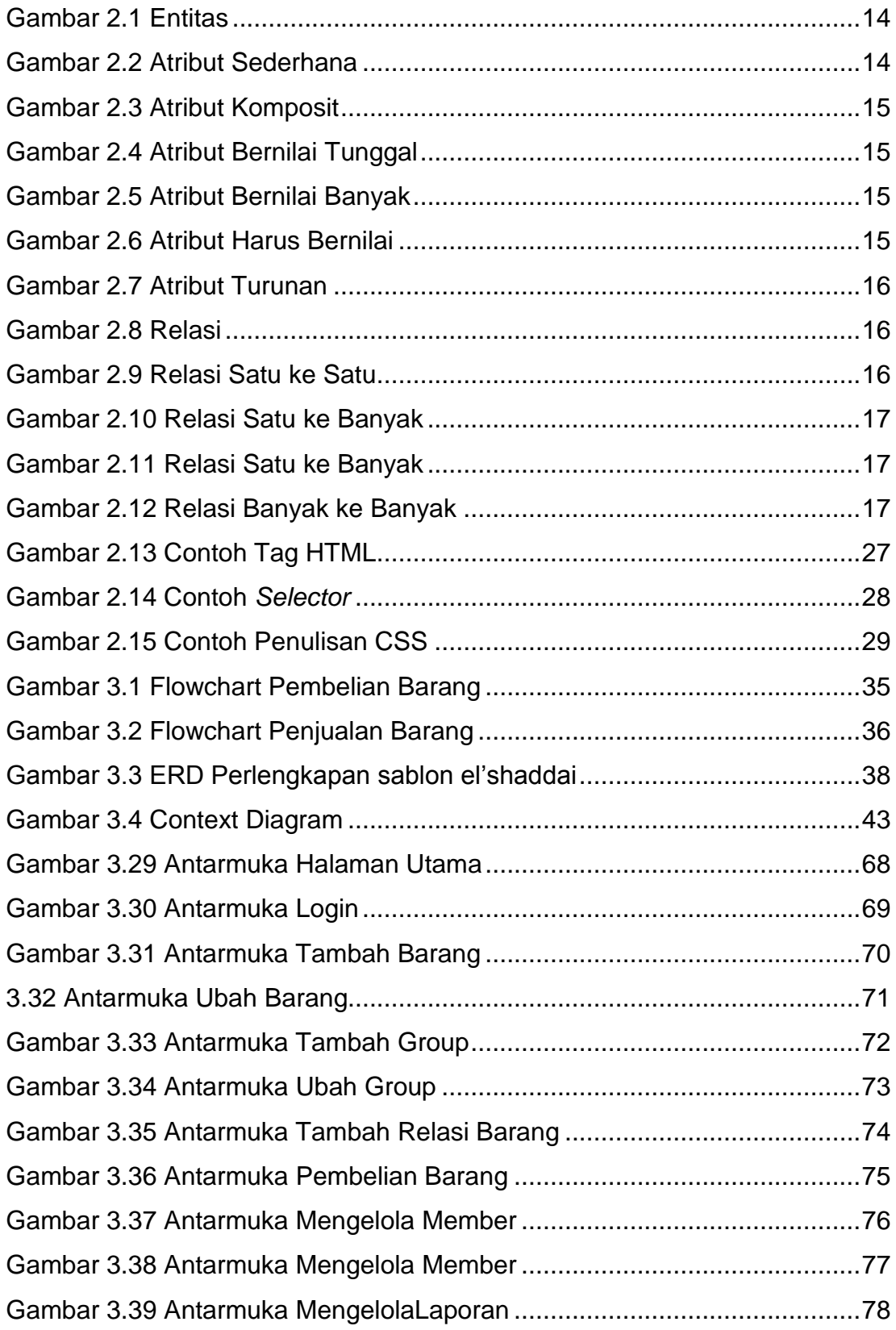

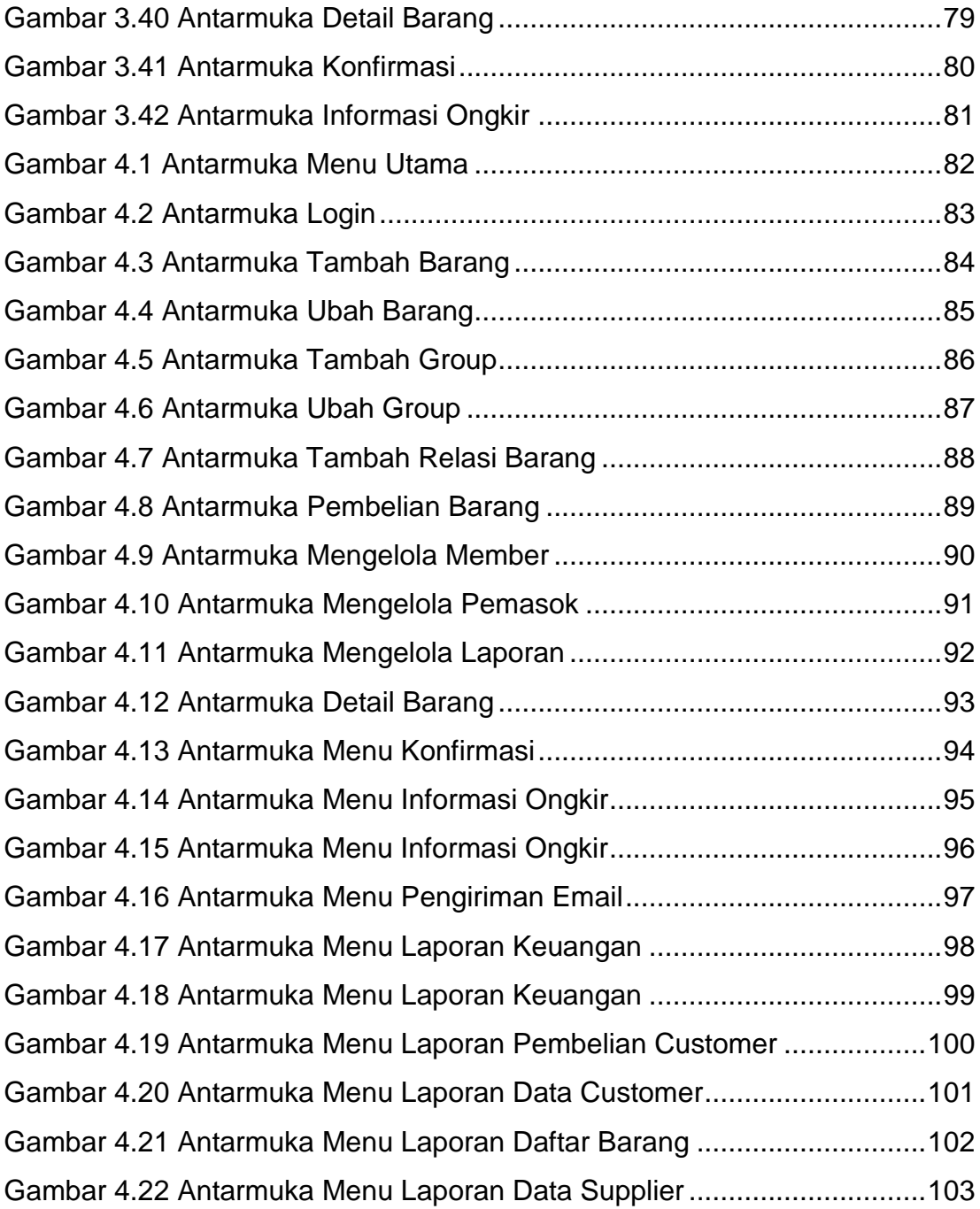

<span id="page-8-0"></span>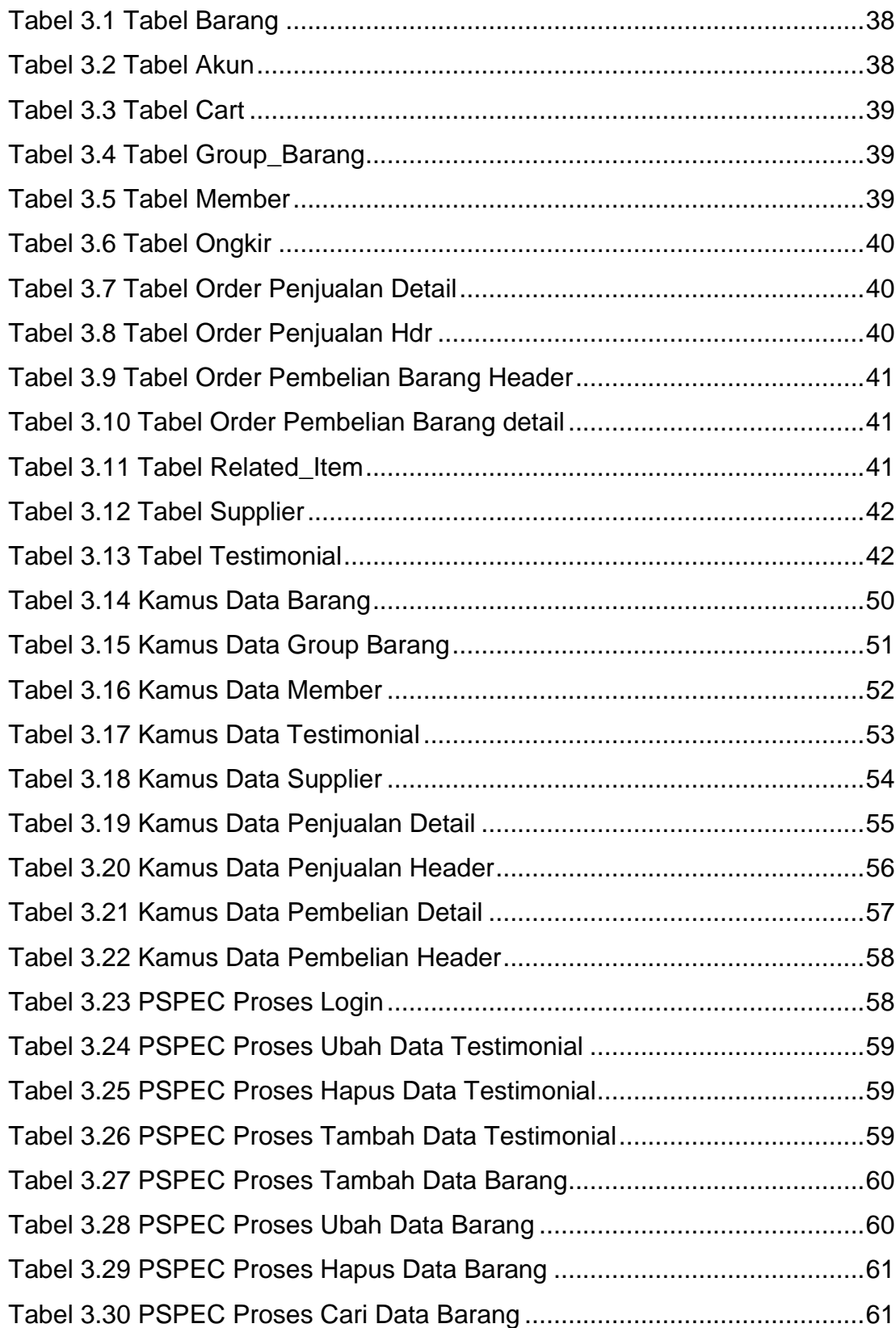

## **DAFTAR TABEL**

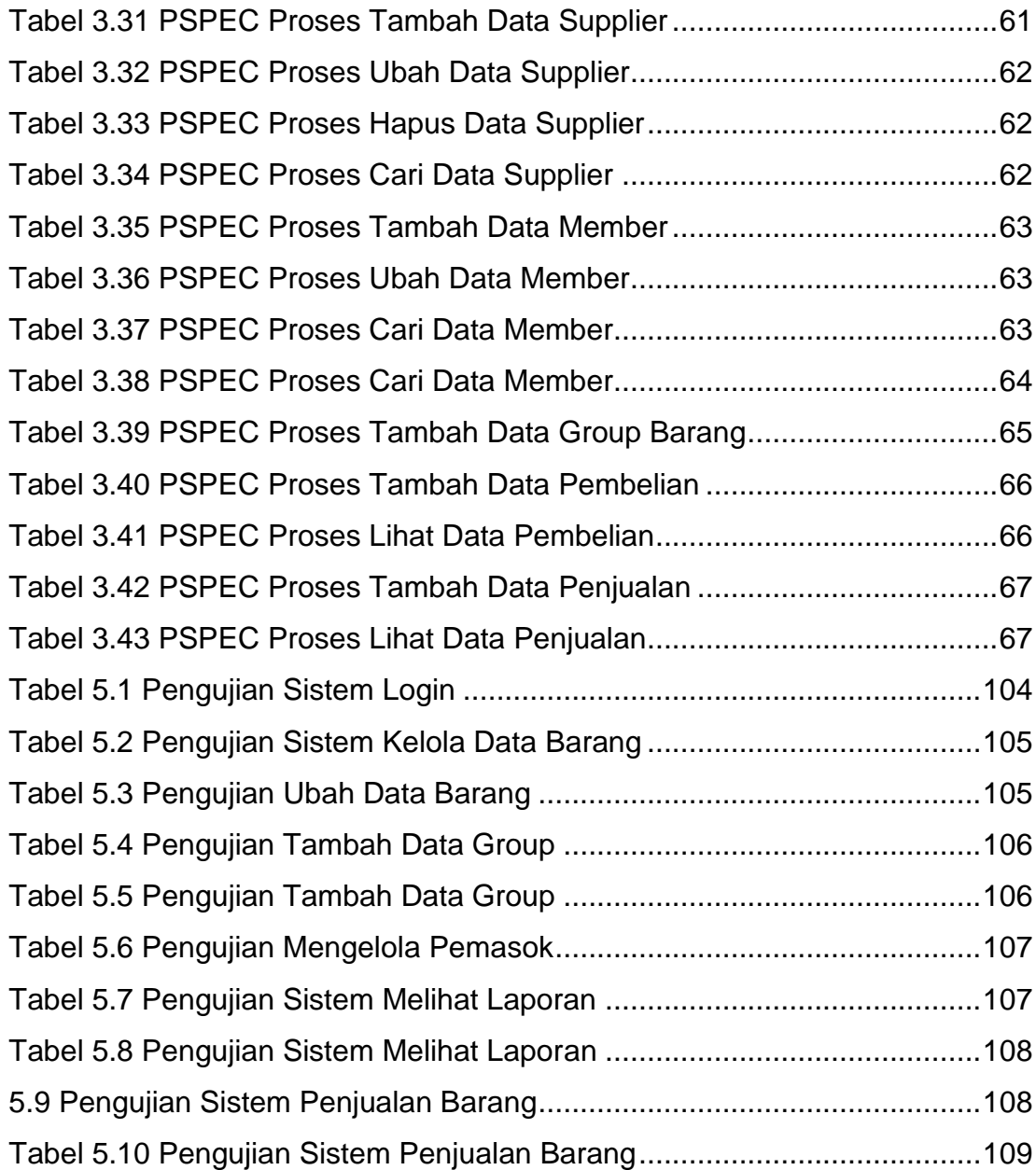

# **DAFTAR NOTASI/ LAMBANG**

<span id="page-10-0"></span>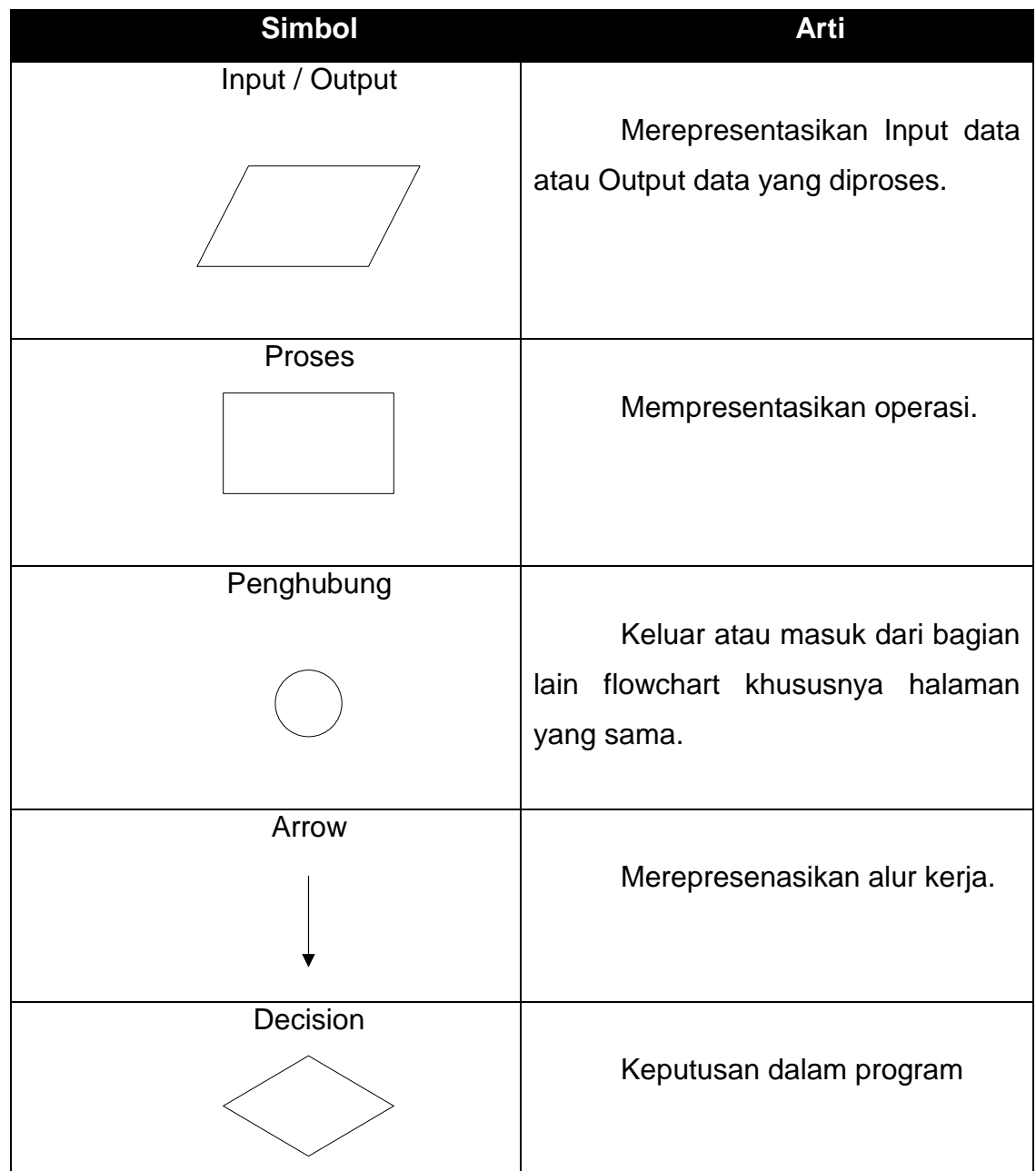

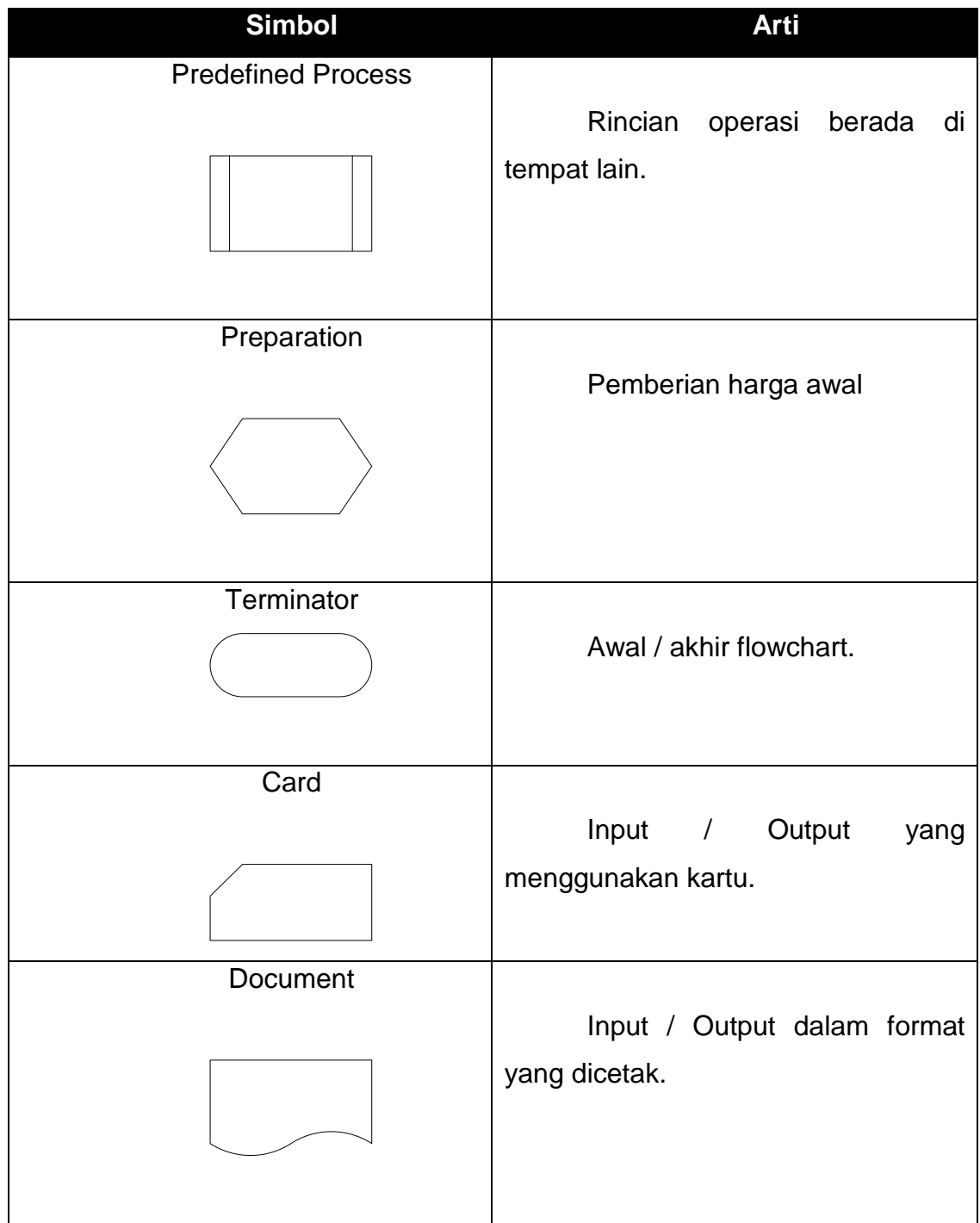

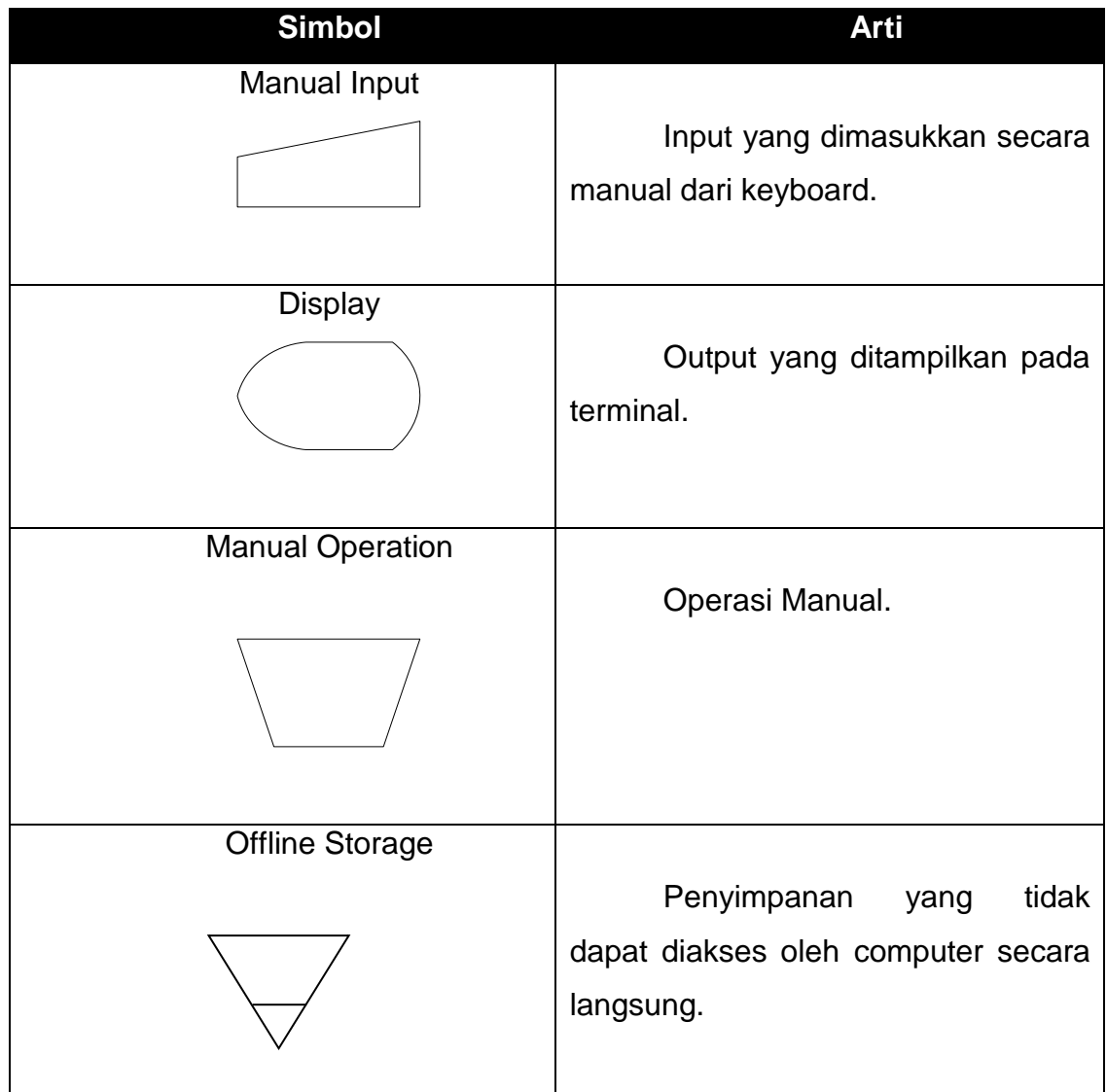

#### **DAFTAR SINGKATAN**

- **ERD** : *Entity Relationship Diagram*
- **SQL** : *Structured Query Language*
- **DFD** : *Data Flow Diagram*
- **OOP C#** : *Object Oriented Programming C#*

## **DAFTAR ISTILAH**

<span id="page-14-0"></span>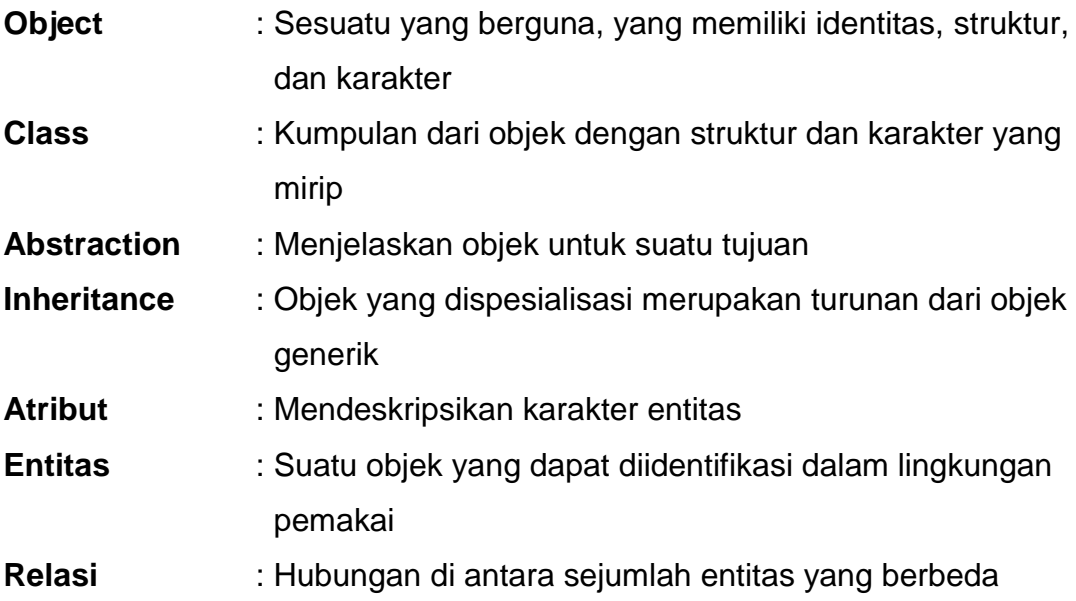